#### **Audio/Visual Experiments with Python**

#### **Radio Free Quasar and Ergo**

**Tim Thompson tjt@nosuch.com**

## **Outline**

- Radio Free Quasar  $=$  audio experiments
- $\bullet$  Ergo = MIDI-driven visual experiments
- $\bullet$  Hoops = Looping MIDI to drive Ergo

## **Intentions**

- Intended to demonstrate:
	- Fun and interesting apps
	- Ease of developing with Python
	- Ease of using pyrex to integrate with C
	- Combination with other languages
- Not intended to demonstrate:
	- Sophisticated Python
	- Particularly good code or object design

## **Radio Free Quasar**

- Art installation for Burning Man 2004
- Antique radio
- Computer generating audio
- Laser generating graphics
- Big knob for control

## **Radio Free Quasar**

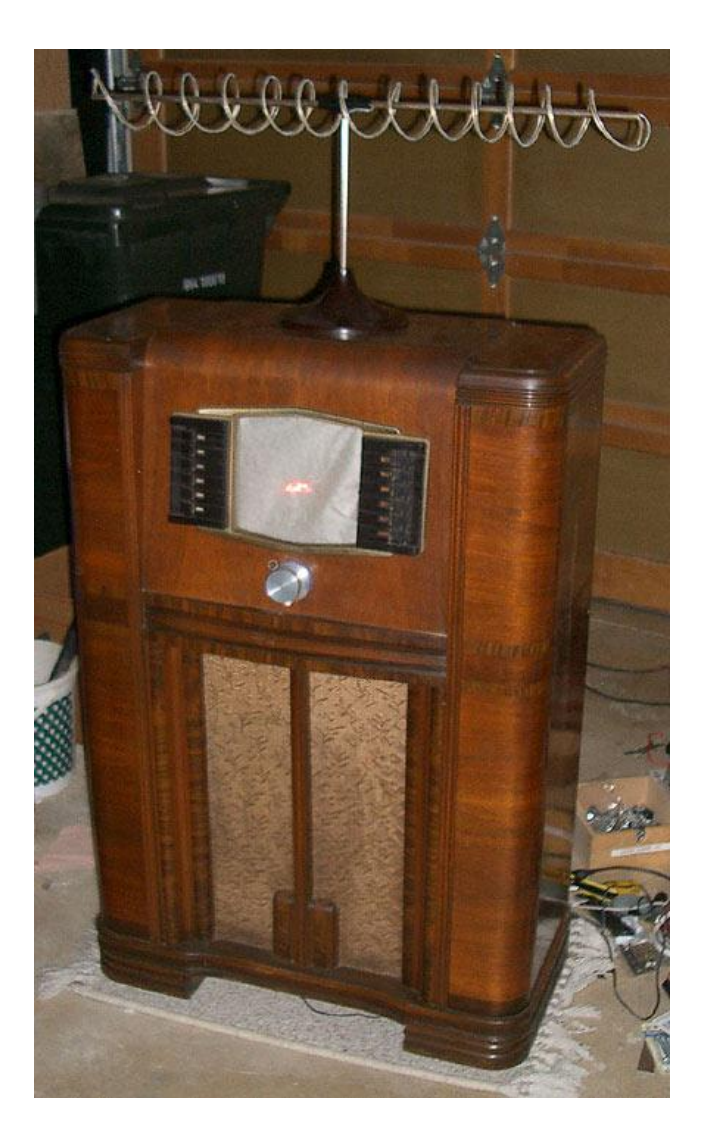

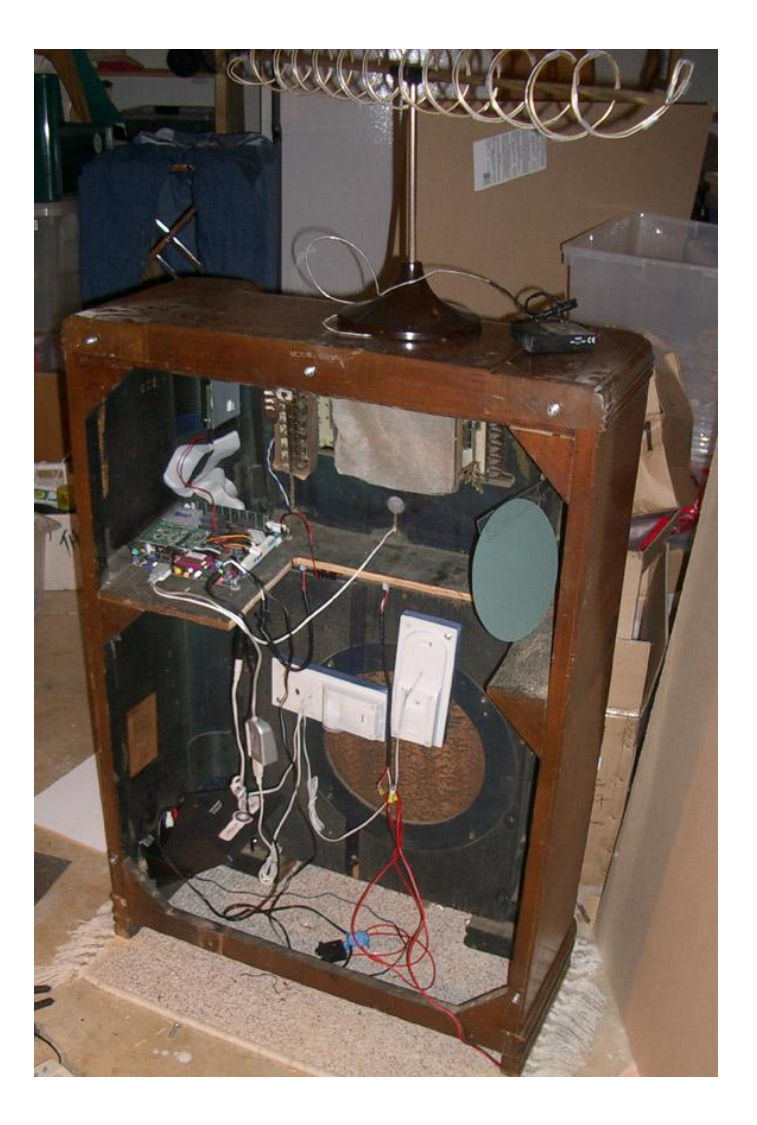

## **Radio Free Quasar**

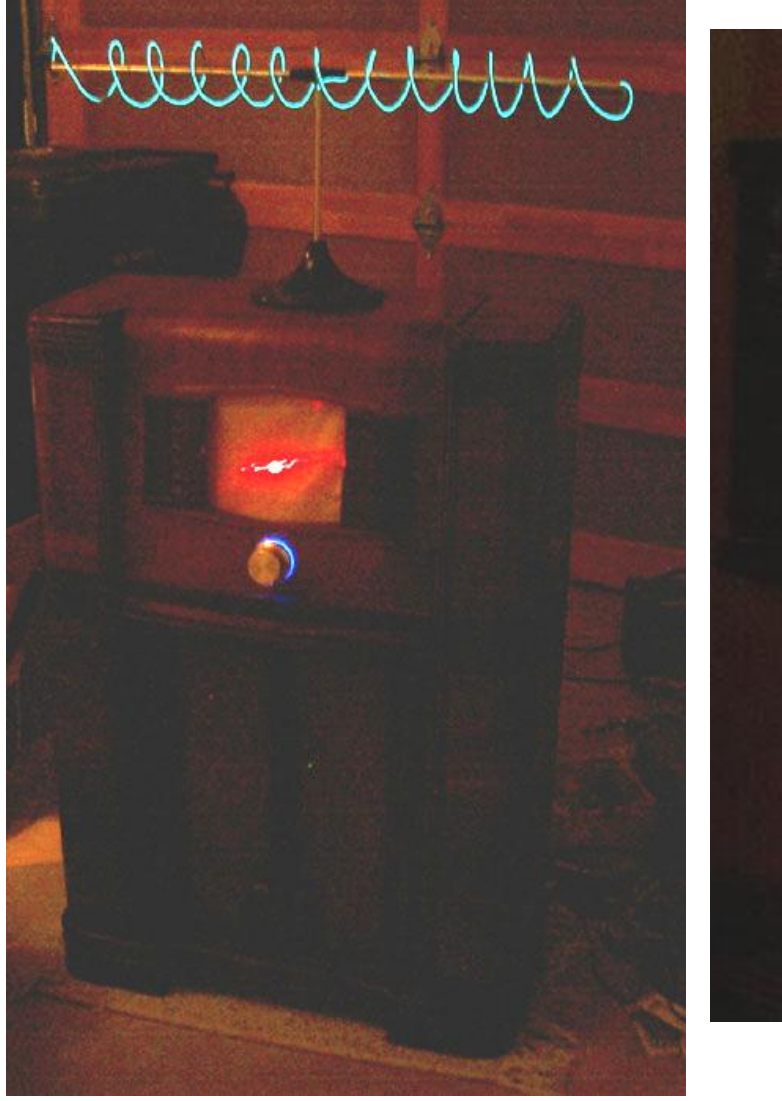

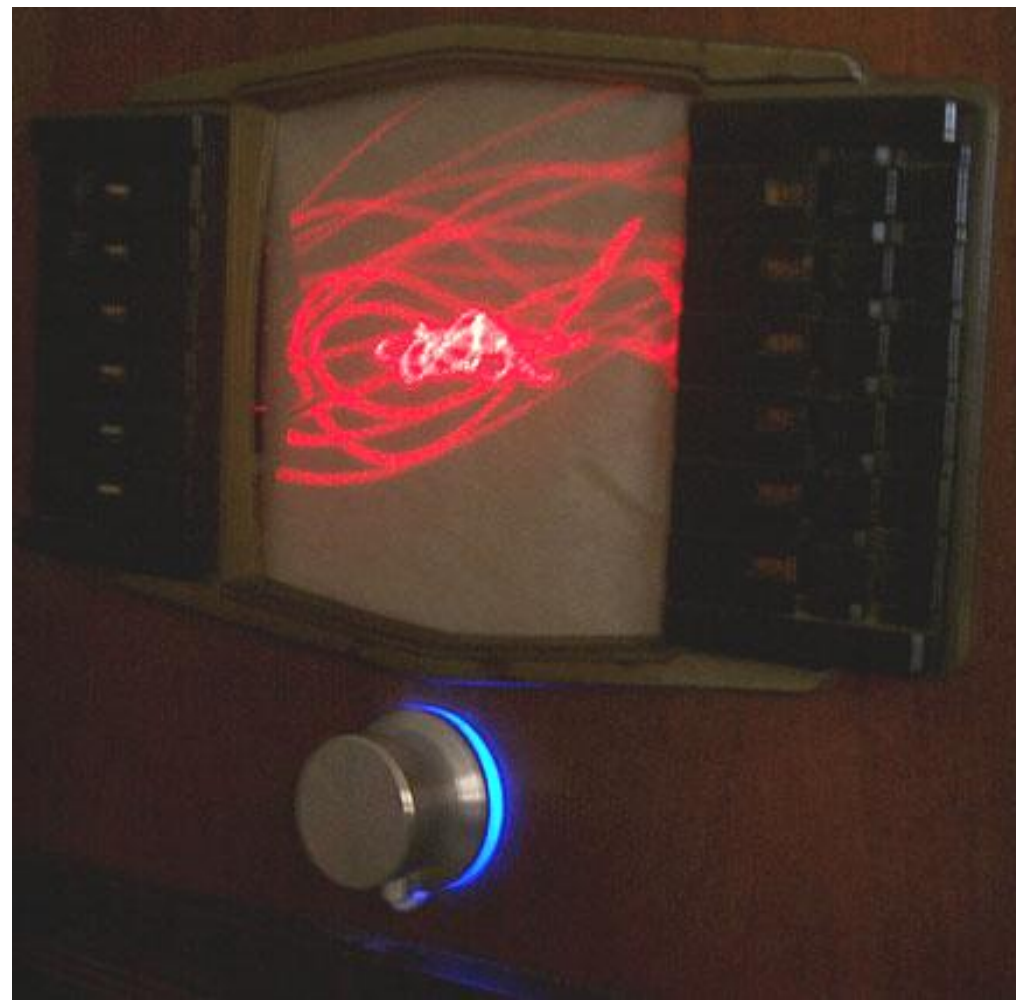

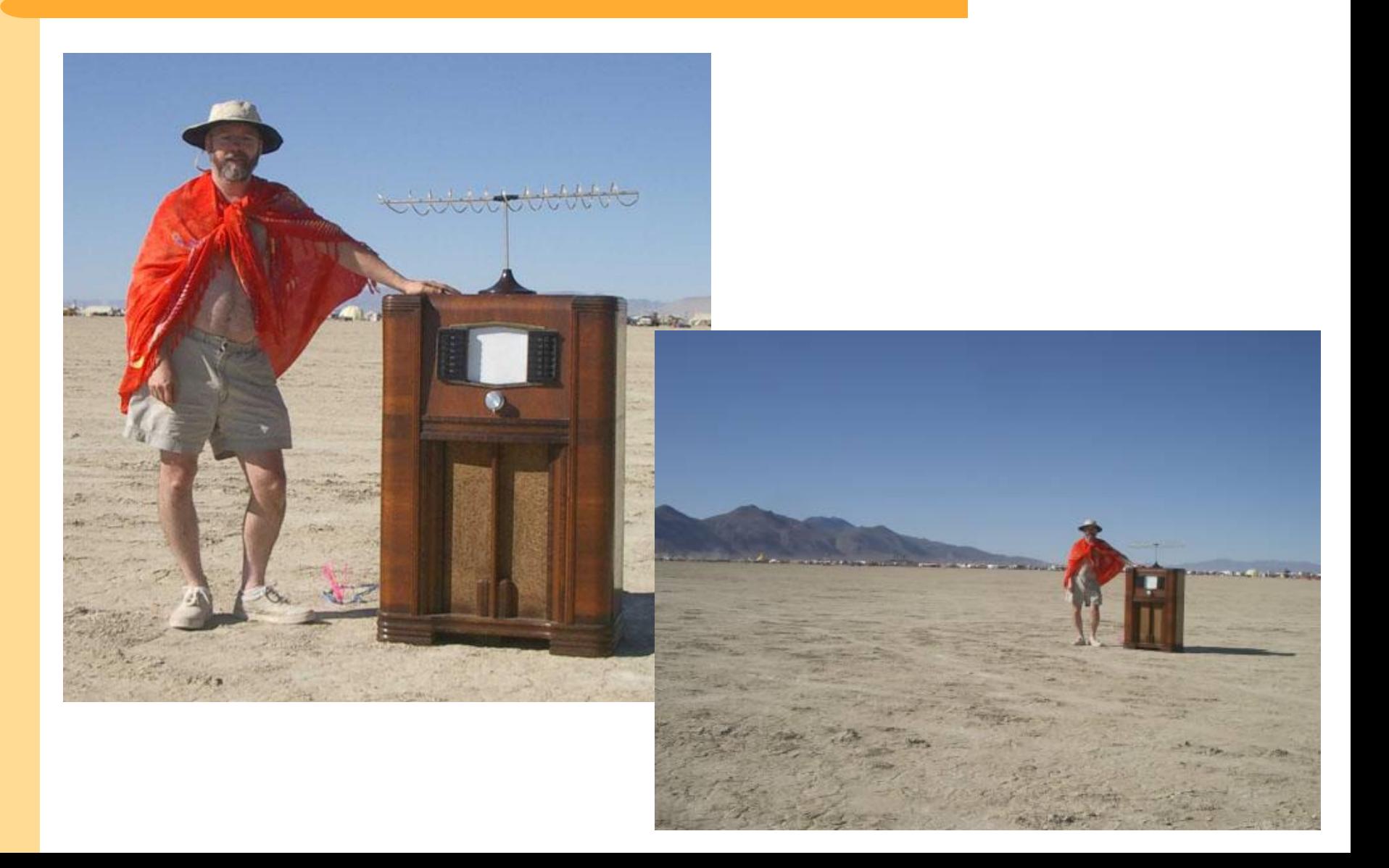

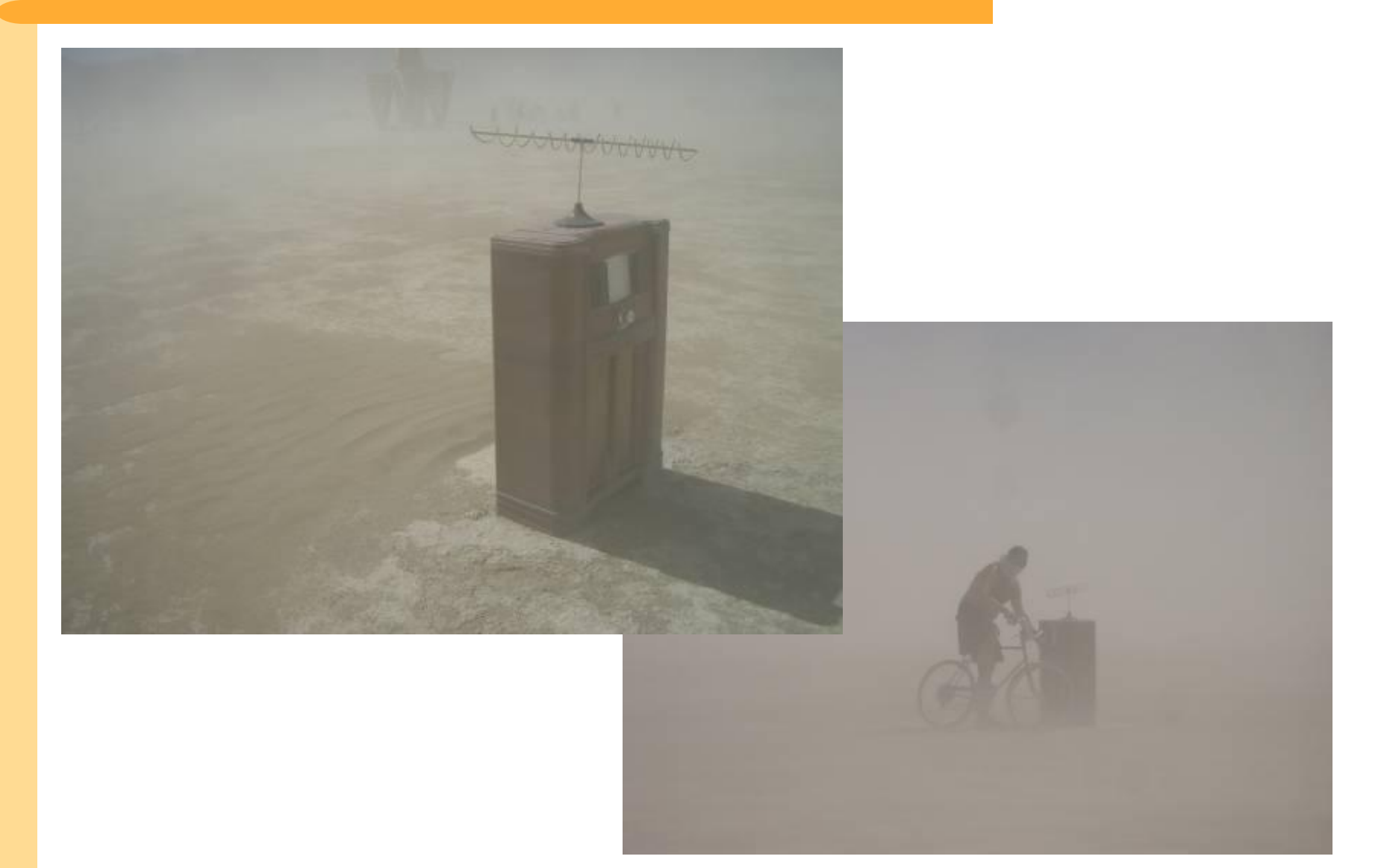

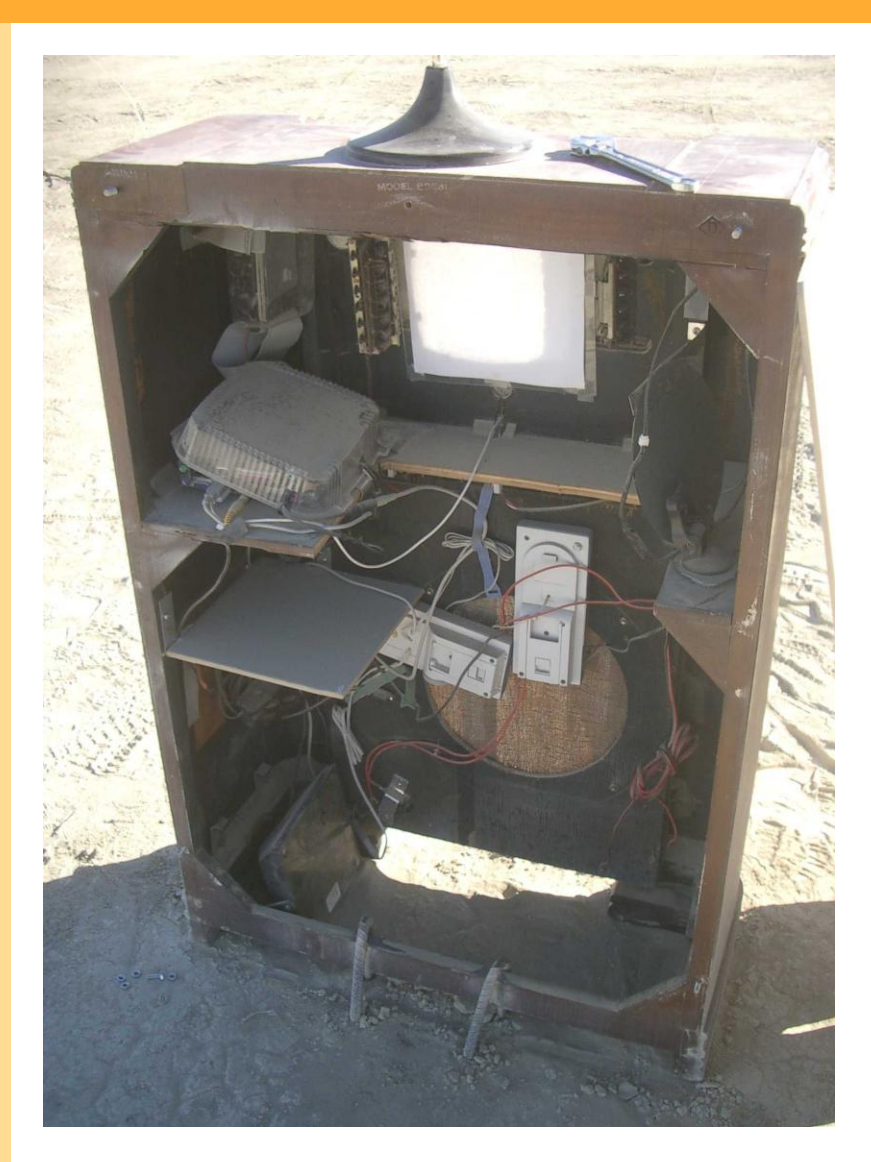

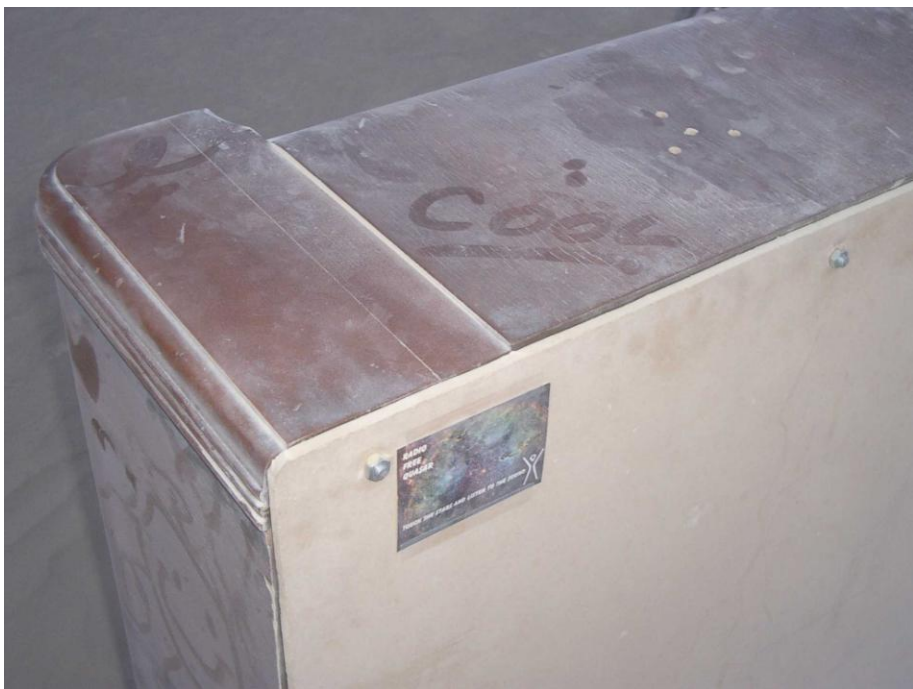

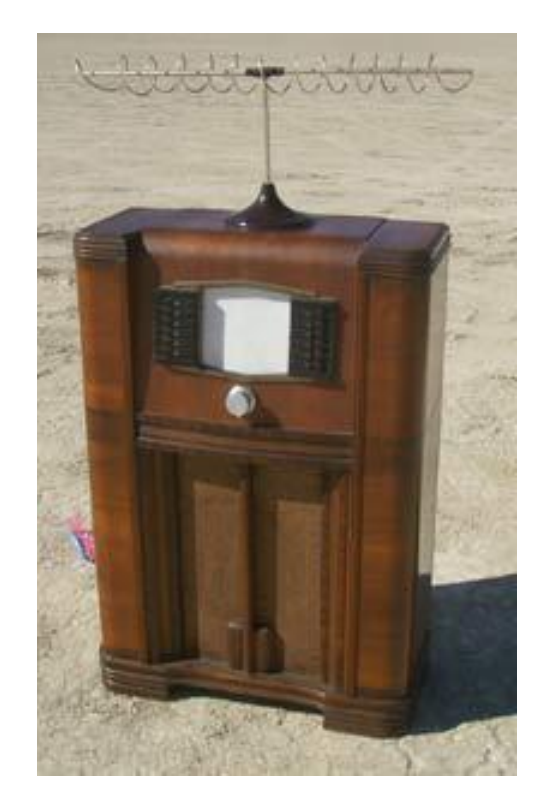

#### But what does it sound like?

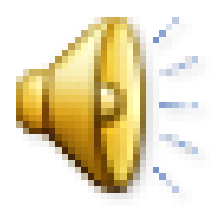

## **Radio Free Quasar – hardware**

- Windows XP
- Mini-ITX motherboard (fanless, low power)
- DC power supply
- Power sequencer
- USB-powered speakers
- USB knob (Griffin Powermate)
- Laservibe laser (driven by computer's audio output)
- EL-wire antenna

### **Radio Free Quasar – software components**

- Python
- VST plugins
- Pyrex-based VST wrapper
- Pyrex-based Portaudio wrapper

```
#!/usr/bin/env python
```

```
import time
```

```
import snip
```

```
import sys
```

```
a = snip.snipaudiodevice()
```

```
sound1 = snip.snippet(filename="winsound1.wav")
```

```
loop1 = snip.sniploop(sound1)
```

```
a.open()
```

```
a.start()
```

```
a.attach(loop1)
```

```
time.sleep(10)
```

```
a.stop()
```

```
a.close()
```

```
sys.exit(0)
```
**# Load a VST plugin and randomize its parameters**

```
ring = snip.snipvst(dll=vstdir+"\\BJ Ringmodulator.dll")
for i in range(ring.numParams()):
```
**ring.set\_param(i,random.random())**

**ring = snip.snipvst(dll=vstdir+"\\BJ Ringmodulator.dll") vsyn = snip.snipvst(dll=vstdir+"\\StrataVar.dll")**

**# Connect output of vsyn VST to ring modulator VST ring.setinput(vsyn)**

**# Open audio output and connect ring modulator output a.open()**

```
a.start()
```

```
a.attach(ring)
```

```
# Send random MIDI notes to vsyn VST 
# while randomizing parameters of both VSTs
for i in range(100):
  time.sleep(2.0)
  pitch = int(random.random() * 128) % 128
  vstrandparam(vsyn)
  vstrandparam(ring)
  vsyn.send_midi(1,pitch,8000,80)
```

```
def vstrandparam(v):
  for i in range(v.numParams()):
      f = random.random()v.set_param(i,f)
```

```
def vstinfo(v):
  print "Is VST2 = ",v.is_vst2()
  print "Is synth = "v.is synth()print "numParams = ",v.numParams()
  print "numInputs = ",v.numInputs()
  print "numOutputs = ",v.numOutputs()
  print "can_receive_midi = ",v.can_receive_midi()
  print "can_send_midi = ",v.can_send_midi()
```
# **Radio Free Quasar – final program**

- Collection of WAV files
- Ten robust VST plugins
- Python program:
	- selects wave files
	- enables/disables/randomizes VST plugins
	- allows interactive control from keyboard
- Big knob on radio sends keypresses
- Automatic randomization if no user input

## **Radio Free Quasar – interactive control**

- r : randomize wave file and plugin parameters
- w : change to a different wave file
- 0-9 : randomize parameters of plugin N
- d : disable all plugins
- e : enable all plugins
- s : save current parameters
- p : select previously saved parameters

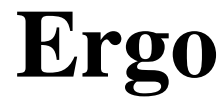

 $E -$ Events R – Routed to G – Graphical O – Objects

# **Ergo**

- Used in dud, a multimedia improvised art ensemble
- **http://dudland.com**
- Drummer uses DrumKAT drums
- Drum MIDI output processed by KeyKit program
- Events sent to Python over TCP/IP socket
- Python does OpenGL graphics in response
- Sliders and buttons (from a MIDI controller) affect what kind of graphics are generated

## **Ergo – interactive control**

#### • Sliders:

- object's initial width/height, final width/height
- speed in x/y direction, speed of rotation
- fade time
- initial x/y position
- velocity threshold
- Buttons:
	- color shift, color randomizing
	- initial position control
	- sprite enable/disable
	- patch control

## **Ergo – sprites**

- vector (horizontal and vertical)
- triangle
- square (hollow and filled)
- bar (horizontal and vertical)
- image (selected interactively)
- text (entered interactively)

## **Ergo – image control**

- Wanted images related to content of unpredictable musical improvisation
- Solution = library of 300,000 images
- Filenames describe image
- Type in a word and it select all files whose name contains that word
- Retrieval of images interleaved with graphical display to avoid pauses

## **Ergo Version 2 ideas**

- Rework with cleaner object model
- Envelopes, LFO's, etc
- Patch represented entirely by connection of event processors
- Randomized patch generation

# **Hoops**

- MIDI application written in Keykit
- Designed in collaboration with Herb Heinz
- Loops MIDI in realtime
- Handles multiple MIDI loopers simultaneously
- Animated graphical display of loops
- If ergo is running, MIDI events are sent to it
- Used at last Saturday's Y2K5 International Looping Festival in Santa Cruz

#### **Audio/Visual Experiments with Python**

#### **Radio Free Quasar and Ergo**

**Tim Thompson tjt@nosuch.com**